## 2012 IMPORTANT LEARNING POINTS FOR MOORE PROBLEM

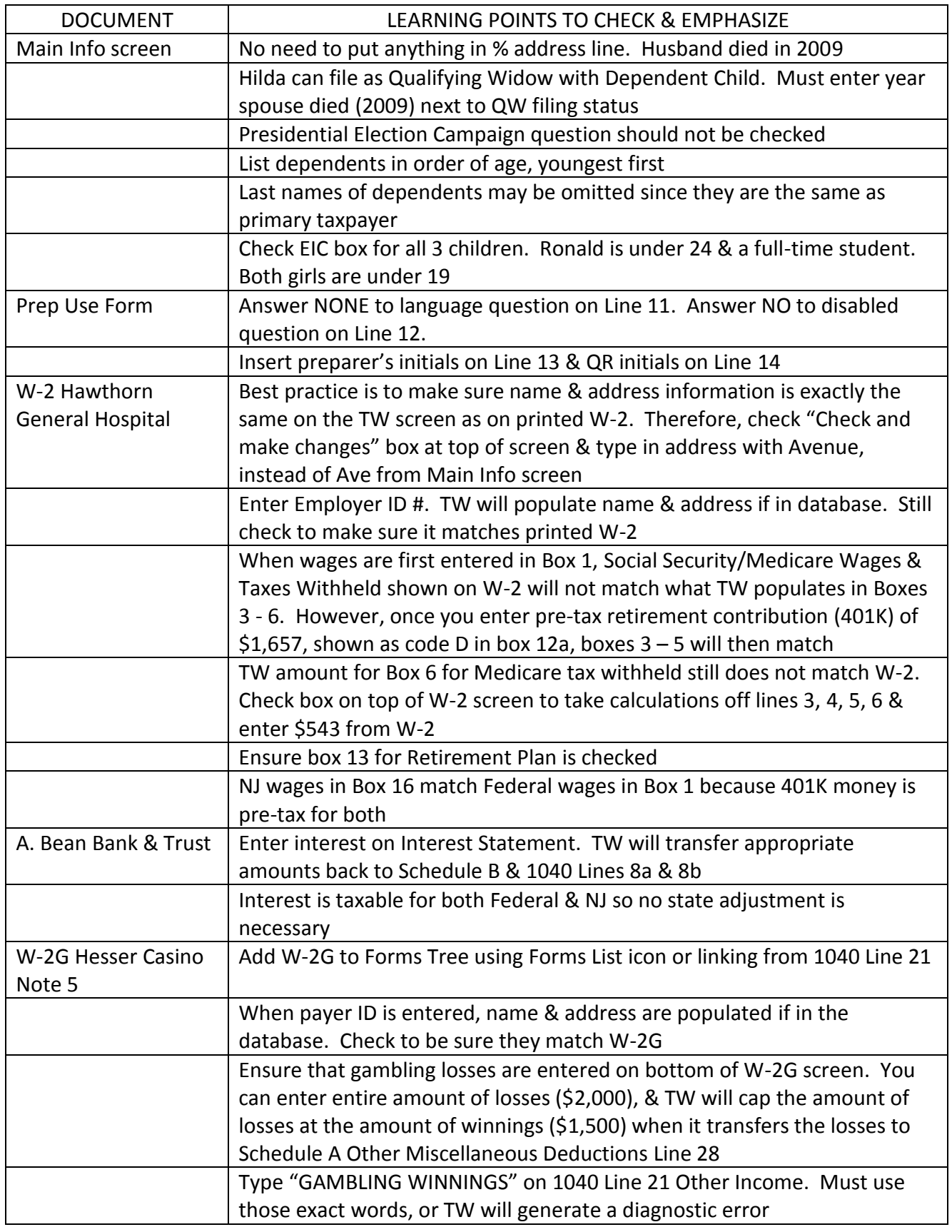

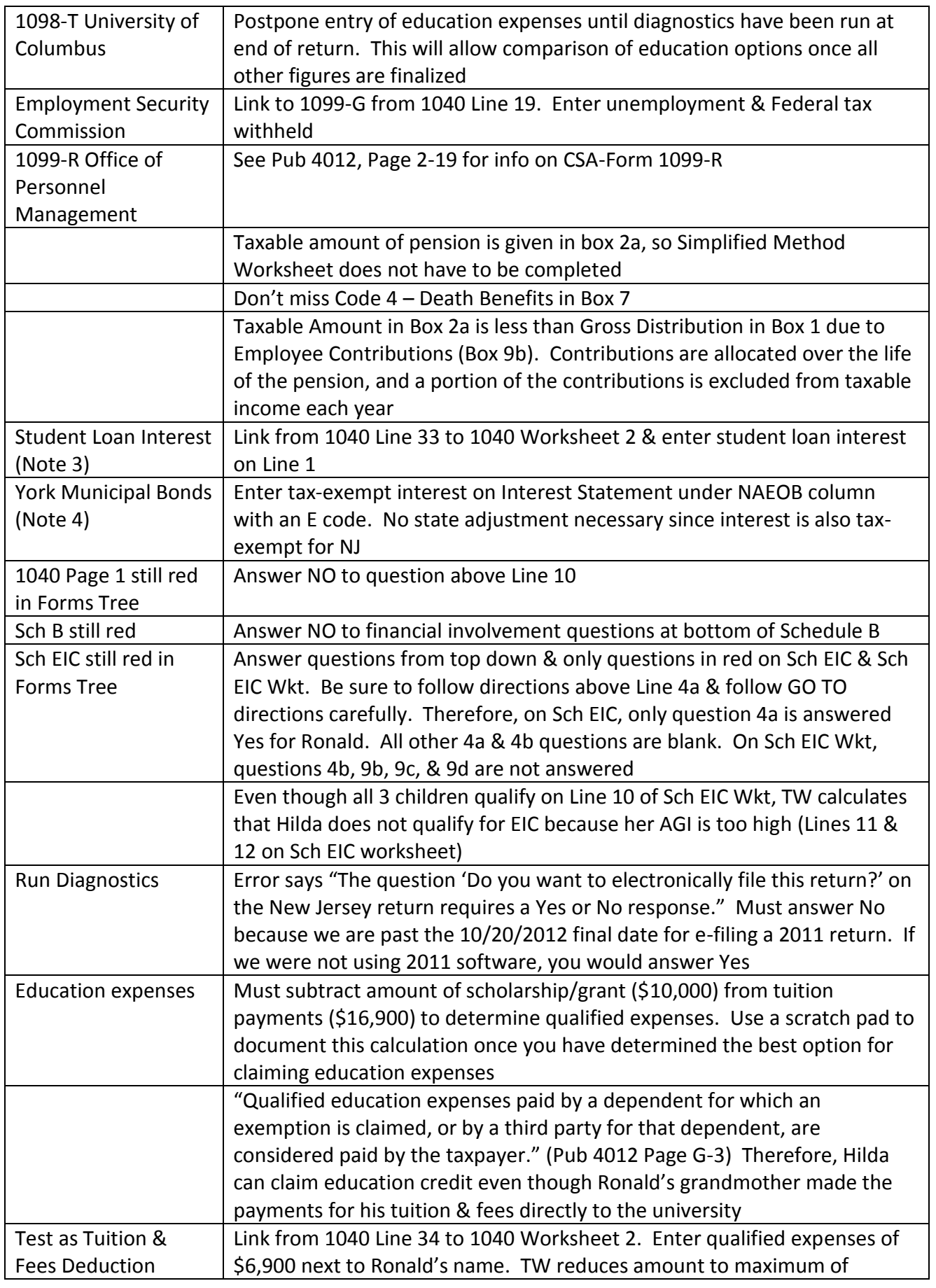

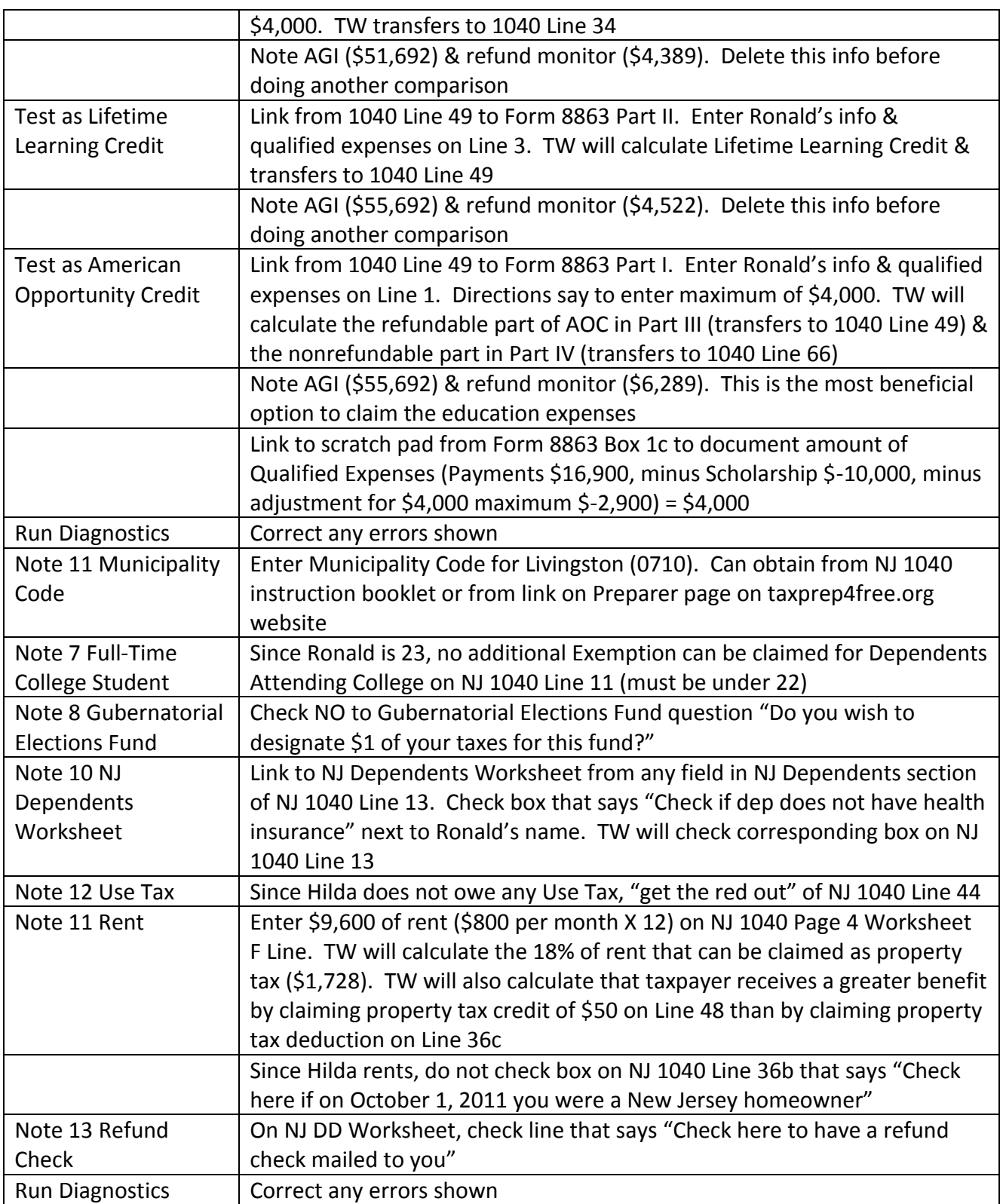